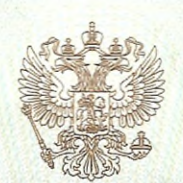

МИНИСТЕРСТВО ОБРАЗОВАНИЯ И НАУКИ КРАСНОДАРСКОГО КРАЯ

наименование лицензирующего органа

## ЛИЦЕНЗИЯ

07173

 $N<sub>o</sub>$ 

OT « 09 » октября

 $20^{15}$  r

На осуществление образовательной деятельности по указанным в приложении (приложениях) образовательным программам.

Настоящая лицензия предоставлена

муниципальному

(указываются полное и (в случае, если бюджетному дошкольному образовательному учреждению имеется) сокращенное наименование (в том числе фирменное наименование)<br>ДЕТСКОМУ САДУ № 1 "Сказка" пгт. Джубга и организационно-правовая форма юридического лица)

муниципального образования Туапсинский район

(МБДОУ ДС № 1 "Сказка" пгт. Джубга)

Основной государственный регистрационный номер юридического лица (ОГРН) 1022304920373

**OH-T-FP** 

2355014470

Идентификационный номер налогоплательщика

 $23J101$  No 0004047 Серия

352844, Россия, Место нахождения лицензиата (указывается адрес места нахождения лицензиата) Краснодарский край, Туапсинский район, пгт. Джубга, ул. Новороссийское шоссе, дом № 1 Б Место (места) осуществления образовательной деятельности указано (указаны) в приложении (приложениях) к настоящей лицензии. Настоящая лицензия предоставлена на срок: бессрочно ло  $\Gamma$ приказа Настоящая лицензия предоставлена на основании решения (приказа/распоряжения) министерства образования и науки (наименование лицензирующего органа) Краснодарского края  $2015$  r No OT « 09 октября 5130 Настоящая лицензия имеет приложение (приложения), являющееся её неотъемлемой частью. Н.А. Наумова Министр (должность уполномоченного лица (фамилия, имя, отчество уподне ченного лица) лицензирующего органа) уполномоченного лица) M.T

ARANG ATA A PANGA PANGARAN ANG ANG ATAWA ANG ATAWA ANG ATAWA ANG ATAWAN ATAWAN ANG ATAWAN ANG ATAwa

ООО Н.Т.ГРАФ, ИНН 7734032778, г. Москва, 2012 г., заказ № А1686, уровень А, лицензия ФНС России, тел.: (495) 332-02-02(многоканальный), факс (495) 332-64-89

Приложение № 1 к лицензии на осуществление образовательной деятельности от «09» октября 2015 г. No 07173

## МИНИСТЕРСТВО ОБРАЗОВАНИЯ И НАУКИ КРАСНОДАРСКОГО КРАЯ

муниципальное бюджетное дошкольное образовательное учреждение детский сад № 1 "Сказка" пгт. Джубга муниципального образования Туапсинский район (МБДОУ ДС № 1 "Сказка" пгт. Джубга)

бюджетное учреждение

Место нахождения юридического лица: 352844, Россия, Краснодарский край, Туапсинский район, пгт. Джубга, ул. Новороссийское шоссе, дом № 1 Б

Адрес места осуществления образовательной деятельности юридического лица: 352844, Россия, Краснодарский край, Туапсинский район, пгт. Джубга, ул. Новороссийское шоссе, дом № 1 Б

## Общее образование  $N<sub>2</sub>$ Уровень образования  $n/n$  $\overline{2}$  $\overline{1}$ 1 Дошкольное образование

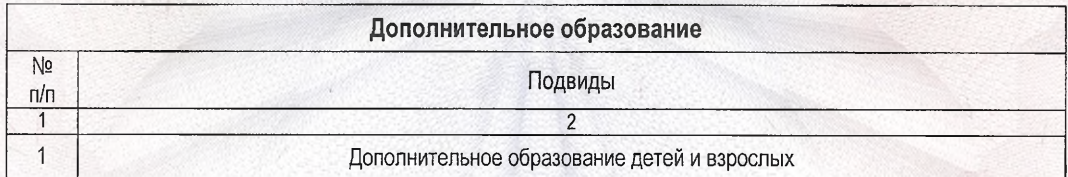

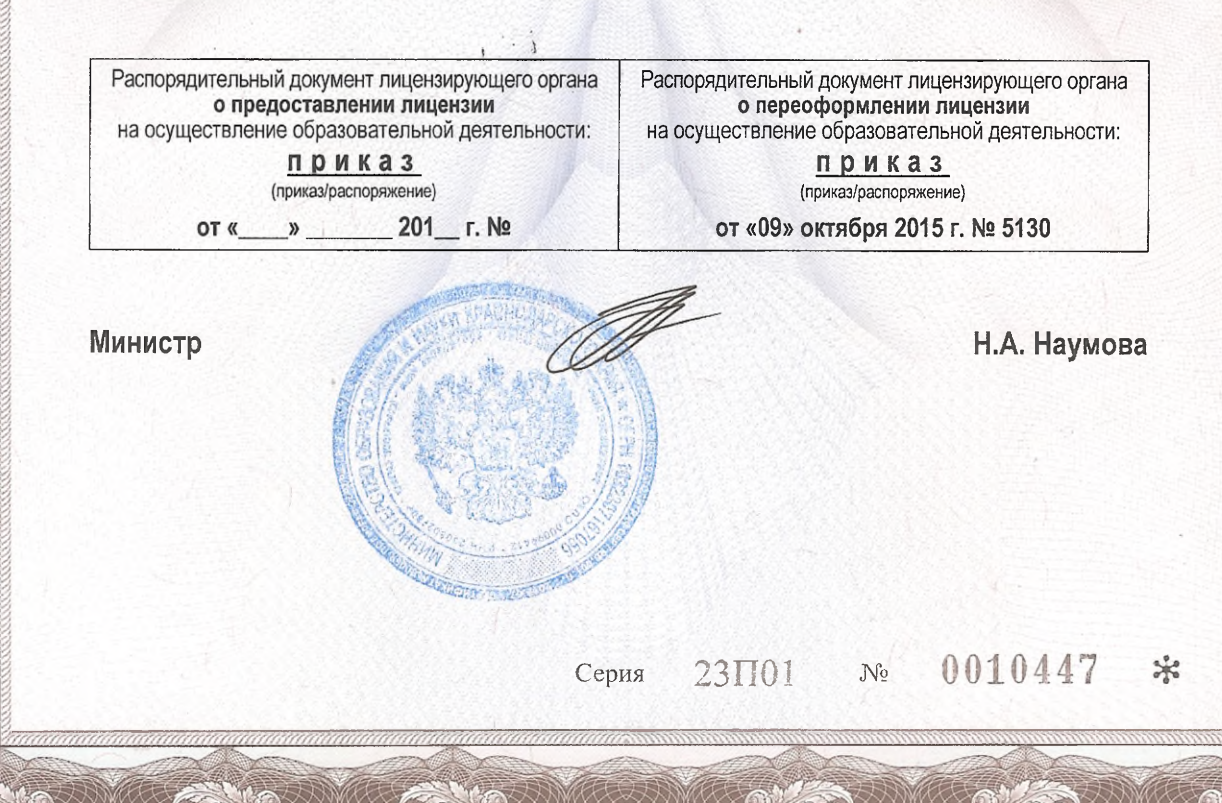